*Basic Formulas in Statistics Formulas...* 1/10

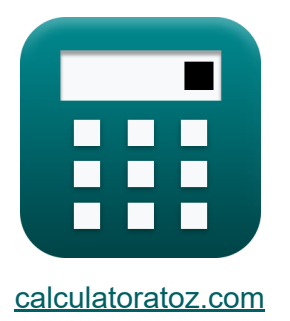

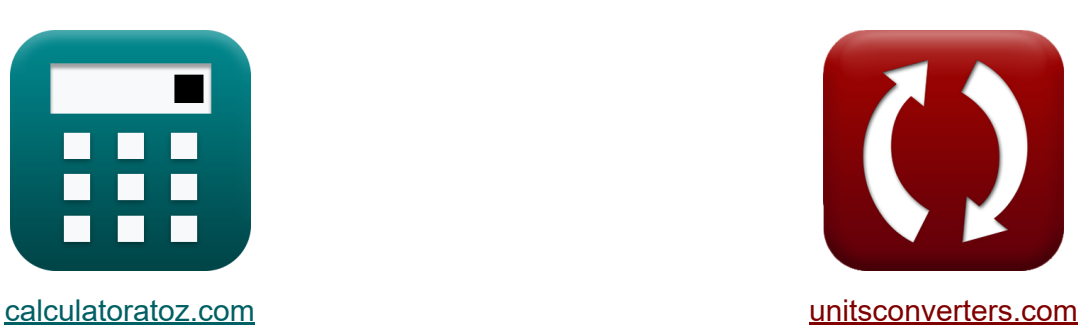

# **Grundformeln in der Statistik Formeln**

Beispiele!

[Rechner!](https://www.calculatoratoz.com/de) Beispiele! [Konvertierungen!](https://www.unitsconverters.com/de)

Lesezeichen **[calculatoratoz.com](https://www.calculatoratoz.com/de)**, **[unitsconverters.com](https://www.unitsconverters.com/de)**

Größte Abdeckung von Rechnern und wächst - **30.000+ Rechner!** Rechnen Sie mit einer anderen Einheit für jede Variable - **Eingebaute Einheitenumrechnung!**

Größte Sammlung von Maßen und Einheiten - **250+ Messungen!**

Fühlen Sie sich frei, dieses Dokument mit Ihren Freunden zu TEILEN!

*[Bitte hinterlassen Sie hier Ihr Rückkoppelung...](https://docs.google.com/forms/d/e/1FAIpQLSf4b4wDgl-KBPJGChMJCxFlqrHvFdmw4Z8WHDP7MoWEdk8QOw/viewform?usp=pp_url&entry.1491156970=Grundformeln%20in%20der%20Statistik%20Formeln)*

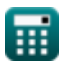

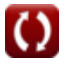

## **Liste von 18 Grundformeln in der Statistik Formeln**

## **Grundformeln in der Statistik**

#### **1) Anzahl der Einzelwerte mit Reststandardfehler**

$$
\kappa \ln = \left(\frac{\text{RSS}}{\text{RSE}^2}\right) + 1
$$
  

$$
\exp 29.88889 = \left(\frac{260}{(3)^2}\right) + 1
$$

#### **2) Anzahl der Klassen mit Klassenbreite**

$$
\kappa \overline{N_{\text{Class}}} = \frac{\text{Max} - \text{Min}}{\text{w}_{\text{Class}}}
$$
\n
$$
\text{ex } 20 = \frac{85 - 5}{4}
$$

#### **3) Chi-Quadrat-Statistik**

$$
\kappa \sqrt{\chi^2 = \frac{(N-1) \cdot s^2}{\sigma^2}}
$$
  
ex 
$$
25 = \frac{(10-1) \cdot (15)^2}{\sigma^2}
$$

 $(9)^2$ 

© [calculatoratoz.com](https://calculatoratoz.com/). A [softusvista inc.](https://softusvista.com/) venture!

**[Rechner öffnen](https://www.calculatoratoz.com/de/number-of-classes-given-class-width-calculator/Calc-2672)** 

**[Rechner öffnen](https://www.calculatoratoz.com/de/number-of-individual-values-given-residual-standard-error-calculator/Calc-2704)** 

**[Rechner öffnen](https://www.calculatoratoz.com/de/chi-square-statistic-calculator/Calc-5034)** 

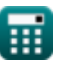

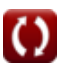

*Basic Formulas in Statistics Formulas...* 3/10

## **[Rechner öffnen](https://www.calculatoratoz.com/de/chi-square-statistic-given-sample-and-population-variances-calculator/Calc-5027)  [Rechner öffnen](https://www.calculatoratoz.com/de/range-of-data-calculator/Calc-6259)  [Rechner öffnen](https://www.calculatoratoz.com/de/expectation-of-difference-of-random-variables-calculator/Calc-6542)  [Rechner öffnen](https://www.calculatoratoz.com/de/expectation-of-sum-of-random-variables-calculator/Calc-6532)  4) Chi-Quadrat-Statistik bei Stichproben- und Populationsvarianzen**   $f$ **x**  $\chi^2 =$  $\boxed{\mathsf{ex}}$   $25 =$ **5) Datenbereich**   $f$ **x**  $R = Max - Min$ **ex**  $80 = 85 - 5$ **6) Erwartung der Differenz von Zufallsvariablen**   $f_{\mathbf{X}}[E_{(X-Y)} = E_{(X)} - E_{(Y)}]$ **ex**  $2 = 36 - 34$ **7) Erwartung der Summe der Zufallsvariablen**   $f_{\mathbf{X}}[E_{(X+Y)} = E_{(X)} + E_{(Y)}]$ **ex**  $70 = 36 + 34$  $(N-1)\cdot s^2$  $\overline{\sigma^2}$  $(10 - 1) \cdot 225$ 81

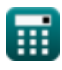

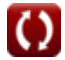

*Basic Formulas in Statistics Formulas...* 4/10

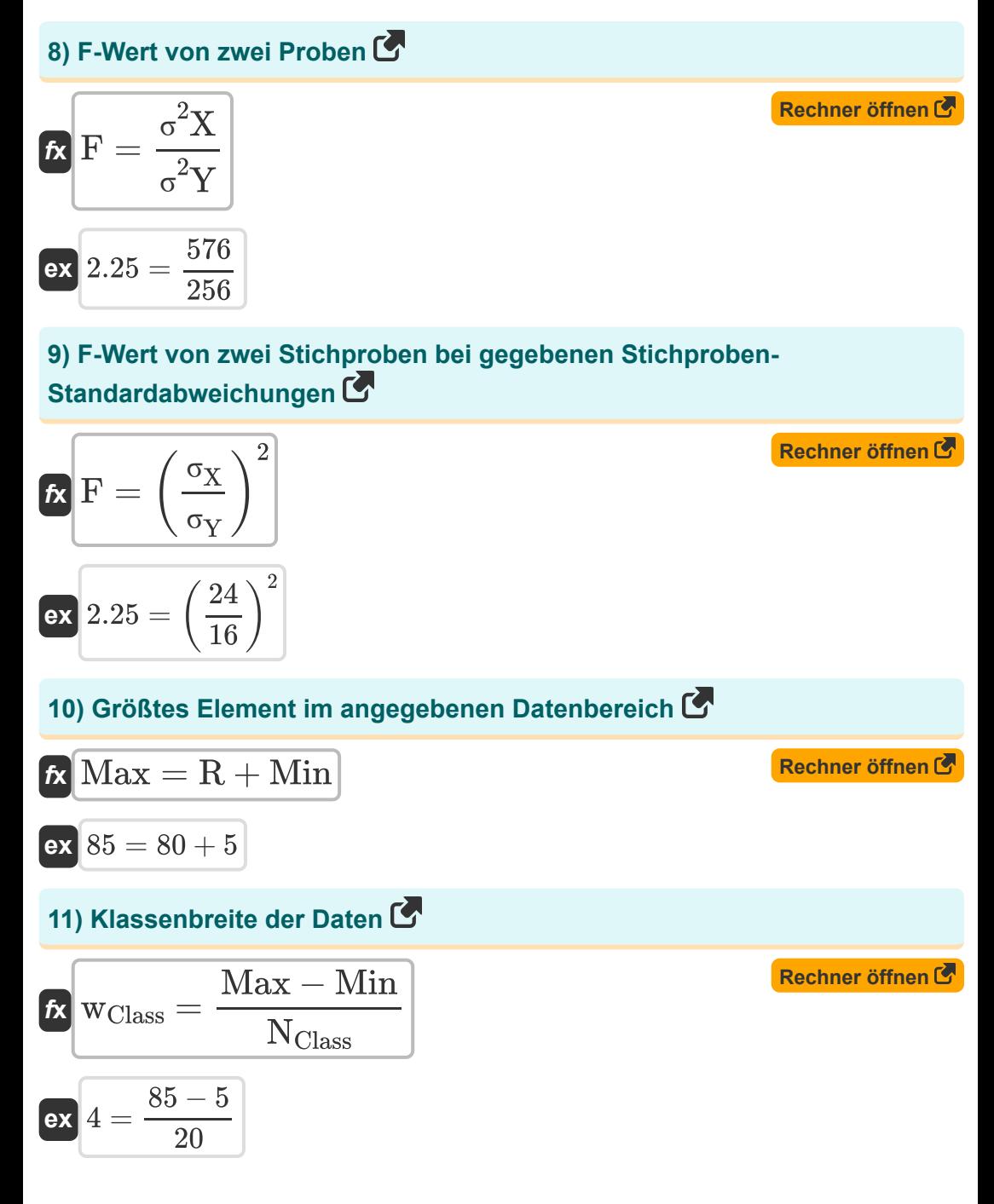

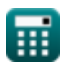

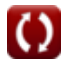

*Basic Formulas in Statistics Formulas...* 5/10

**12) Kleinstes Element im angegebenen Datenbereich** 

| $f_X$ | $\overline{Min} = \overline{Max} - \overline{R}$                                                                                   | <b>(Rechner <math>\overline{offmen G</math>)</b> |
|-------|----------------------------------------------------------------------------------------------------|--------------------------------------------------|
| $f_X$ | $\overline{R}_{\text{Mid}} = \frac{X_{\text{Max}} + X_{\text{Min}}}{2}$                                                            | <b>(Rechner <math>\overline{offmen G</math>)</b> |
| $f_X$ | $\overline{R}_{\text{Mid}} = \frac{50 + 6}{2}$                                                                                     | <b>(Rechner <math>\overline{offmen G</math>)</b> |
| $f_X$ | $P = \frac{P_{\text{Sample}} - P_0(\text{Population})}{\sqrt{\frac{P_0(\text{Population}) \cdot (1 - P_0(\text{Population})}{N}}}$ | <b>(Rechner <math>\overline{offmen G</math>)</b> |
| $f_X$ | $0.645497 = \frac{0.7 - 0.6}{\sqrt{\frac{0.6 \cdot (1 - 0.6)}{10}}}$                                                               |                                                  |
| $f_R$ | $f_{\text{Rel}}$                                                                                                    | <b>(Rechner <math>\overline{offmen G</math>)</b> |
| $f_R$ | $f_{\text{Rel}}$                                                                                                    | <b>(Rechner <math>\overline{offmen G</math>)</b> |

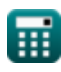

*Basic Formulas in Statistics Formulas...* 6/10

#### **16) Stichprobengröße bei gegebenem P-Wert**

$$
\text{Ex}\left[N=\frac{\left(P^2\right)\cdot P_{0\text{(Population)}}\cdot\left(1-P_{0\text{(Population)}}\right)}{\left(P_{\text{Sample}}-P_{0\text{(Population)}}\right)^2}\right]^{\text{Rechner of } \text{finen C}}}{\text{Ex}}\right]
$$

## **17) t Statistik**

*f***x**  $t =$  $\mu_{\text{Observed}} - \mu_{\text{Theoretical}}$  $\frac{1}{s}$  $\sqrt{\rm N}$  $64 - 40$ 

$$
ext{4.638007} = \frac{64 - 42}{\frac{15}{\sqrt{10}}}
$$

### **18) t Statistik der Normalverteilung**

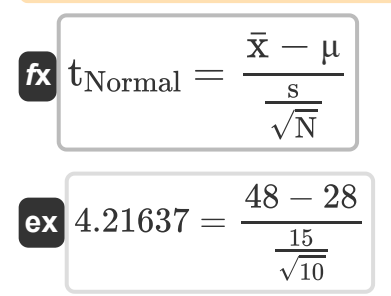

**[Rechner öffnen](https://www.calculatoratoz.com/de/t-statistic-of-normal-distribution-calculator/Calc-5438)** 

**[Rechner öffnen](https://www.calculatoratoz.com/de/t-statistic-calculator/Calc-30308)** 

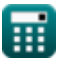

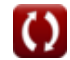

## **Verwendete Variablen**

- **E(X)** Erwartung der Zufallsvariablen X
- **E(X+Y)** Erwartungswert der Summe zufälliger Variablen
- **E(X-Y)** Erwartung der Differenz zufälliger Variablen
- **E(Y)** Erwartung der Zufallsvariablen Y
- **F** F-Wert von zwei Proben
- $f_{\text{Abs}}$  Absolute Frequenz
- **fRel** Relative Frequenz
- **fTotal** Gesamthäufigkeit
- **Max** Größtes Element in den Daten
- **Min** Kleinstes Element in den Daten
- **n** Anzahl der Einzelwerte
- **N** Probengröße
- **NClass** Anzahl der Klassen
- **P** P-Wert der Probe
- **P0(Population)** Angenommener Bevölkerungsanteil
- **PSample** Probenanteil
- **R** Datenbereich
- **R**Mid Mittlerer Datenbereich
- **RSE** Reststandardfehler der Daten
- **RSS** Restquadratsumme
- **s** Beispiel einer Standardabweichung
- **s <sup>2</sup>** Stichprobenvarianz

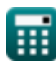

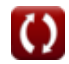

*Basic Formulas in Statistics Formulas...* 8/10

- **t** t Statistik
- **tNormal** t Statistik der Normalverteilung
- **wClass** Klassenbreite der Daten
- **x̄** Stichprobenmittelwert
- **XMax** Maximaler Datenwert
- **XMin** Mindestwert der Daten
- **μ** Bevölkerungsdurchschnitt
- **μObserved** Beobachteter Mittelwert der Stichprobe
- **μTheoretical** Theoretischer Mittelwert der Stichprobe
- **σ** Bevölkerungsstandardabweichung
- **σ<sup>X</sup>** Standardabweichung von Probe X
- **σ<sup>Y</sup>** Standardabweichung der Probe Y
- **σ <sup>2</sup>** Populationsvarianz
- **σ <sup>2</sup>X** Varianz von Probe X
- **σ <sup>2</sup>Y** Varianz der Stichprobe Y
- **χ <sup>2</sup>** Chi-Quadrat-Statistik

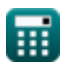

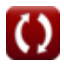

## **Konstanten, Funktionen, verwendete Messungen**

Funktion: **sqrt**, sqrt(Number) *Square root function*

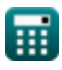

*Basic Formulas in Statistics Formulas...* 10/10

## **Überprüfen Sie andere Formellisten**

- **Grundformeln in der Statistik Formeln**
- **Koeffizienten, Anteil und Regression Formeln**
- **Fehler, Quadratsumme, Freiheitsgrade und Hypothesentests Formeln**
- **Frequenz Formeln**
- **Maximal- und Minimalwerte von Daten Formeln**
- **Maße der zentralen Tendenz Formeln**
- **Streuungsmaße Formeln**

Fühlen Sie sich frei, dieses Dokument mit Ihren Freunden zu TEILEN!

## **PDF Verfügbar in**

[English](https://www.calculatoratoz.com/PDF/Nodes/9575/Basic-formulas-in-statistics_en.PDF) [Spanish](https://www.calculatoratoz.com/PDF/Nodes/9575/Basic-formulas-in-statistics_es.PDF) [French](https://www.calculatoratoz.com/PDF/Nodes/9575/Basic-formulas-in-statistics_fr.PDF) [German](https://www.calculatoratoz.com/PDF/Nodes/9575/Basic-formulas-in-statistics_de.PDF) [Russian](https://www.calculatoratoz.com/PDF/Nodes/9575/Basic-formulas-in-statistics_ru.PDF) [Italian](https://www.calculatoratoz.com/PDF/Nodes/9575/Basic-formulas-in-statistics_it.PDF) [Portuguese](https://www.calculatoratoz.com/PDF/Nodes/9575/Basic-formulas-in-statistics_pt.PDF) [Polish](https://www.calculatoratoz.com/PDF/Nodes/9575/Basic-formulas-in-statistics_pl.PDF) [Dutch](https://www.calculatoratoz.com/PDF/Nodes/9575/Basic-formulas-in-statistics_nl.PDF)

*10/31/2023 | 2:03:13 PM UTC [Bitte hinterlassen Sie hier Ihr Rückkoppelung...](https://docs.google.com/forms/d/e/1FAIpQLSf4b4wDgl-KBPJGChMJCxFlqrHvFdmw4Z8WHDP7MoWEdk8QOw/viewform?usp=pp_url&entry.1491156970=Grundformeln%20in%20der%20Statistik%20Formeln)*